# **E ReSharper**

#### **Create**

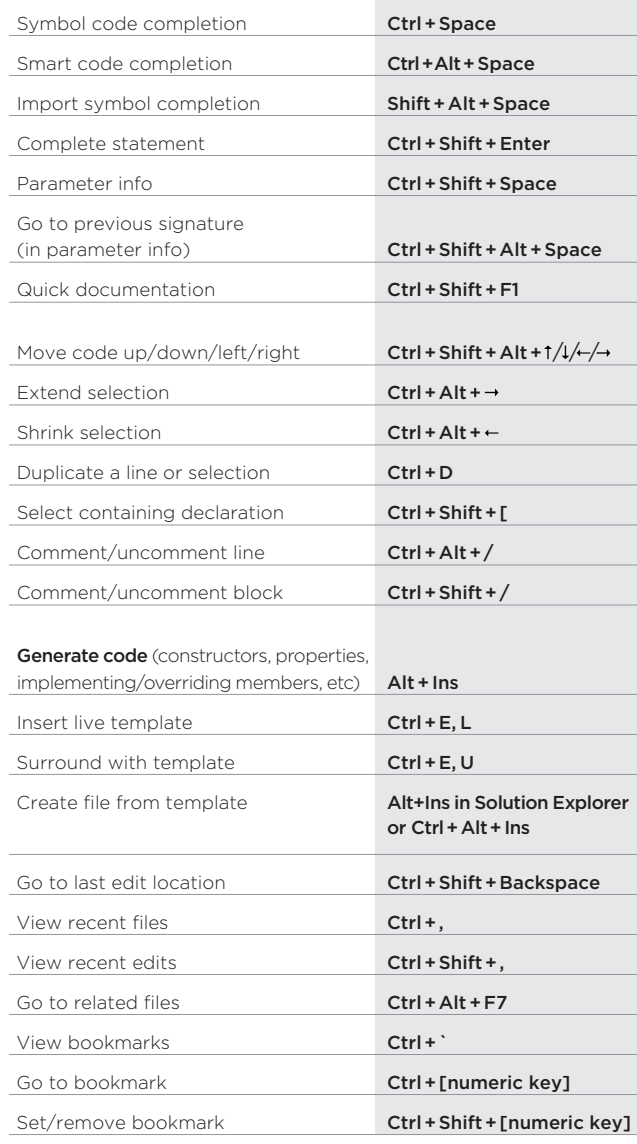

## www.jetbrains.com/resharper

## DEFAULT KEYMAP

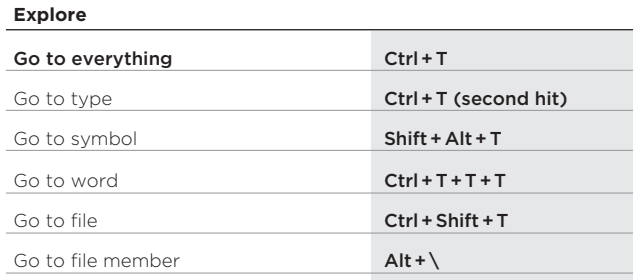

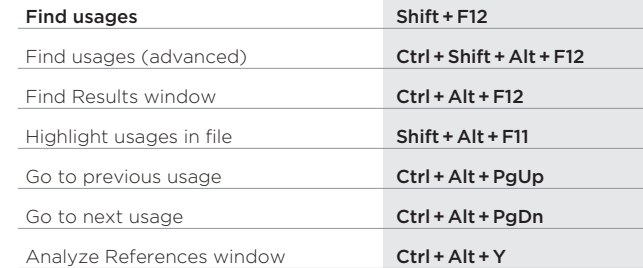

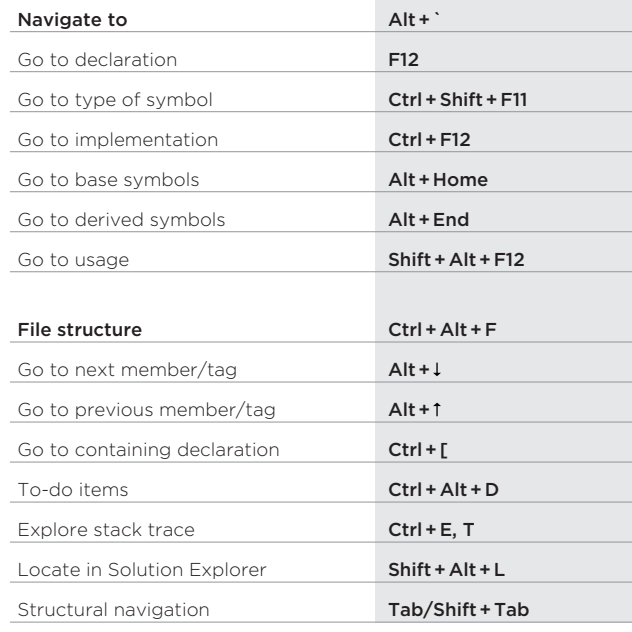

### Visual Studio scheme

#### **Improve**

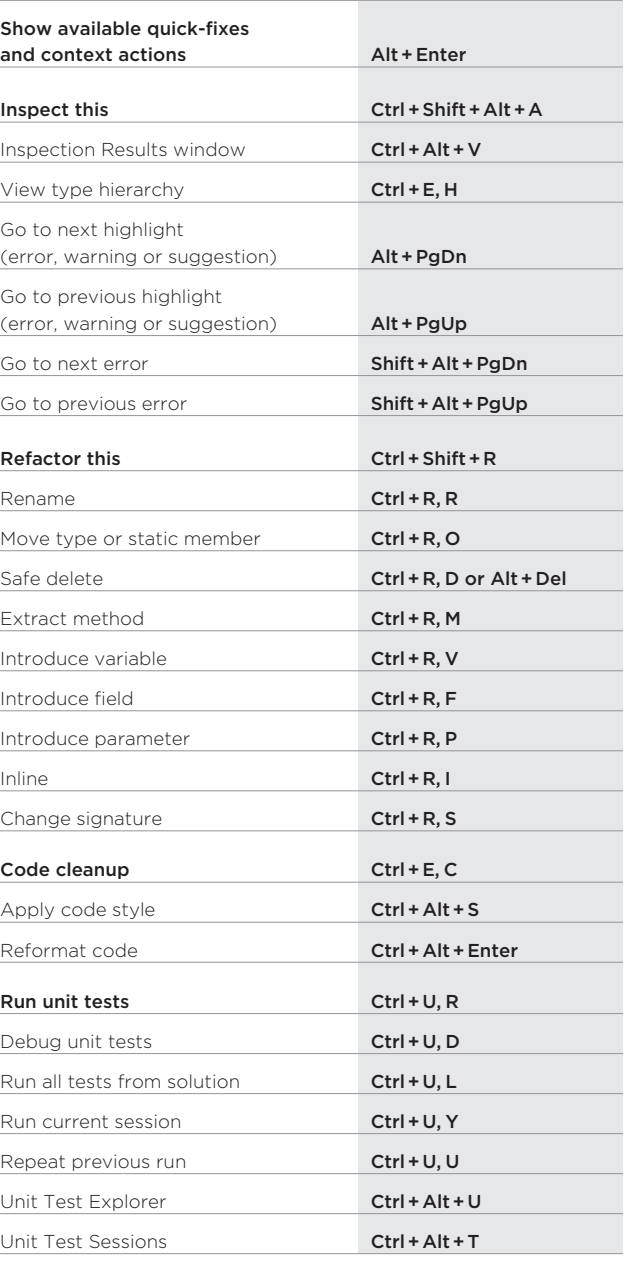